**Python**

## <https://docs.python.org/3/tutorial/>

PIPX Install and Run Python Applications in Isolated Environments

<https://pypa.github.io/pipx/>

Tumbleweed: systemweite Installation über zypper install python-xyz. z.B. python311-rsa

venv anlegen:

python3 -m venv /home/BENUTZER/venv-test

source /home/BENUTZER/venv-test/bin/activate

From: <https://wiki.netzwissen.de/>- **netzwissen.de Wiki**

Permanent link: **<https://wiki.netzwissen.de/doku.php?id=python&rev=1710236158>**

Last update: **12/03/2024 - 09:35**

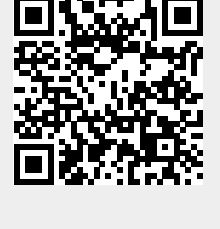